# **Landshut Leadership Generative KI in Bild- und Videosynthese Werkzeuge, Tools, Anwendungen, Trends.**

Benedikt Ecker, Andreas Dotzauer

### **Was erwartet mich in diesem Kapitel?**

Die Generative Künstliche Intelligenz (KI) reicht über Text hinaus und findet u.a. Anwendung in der Bild- und Videosynthese. Ein Beispiel ist die Verjüngungstechnologie in Filmen, wie "Indiana Jones und das Rad des Schicksals" von Disney, wo KI und CGI beeindruckende visuelle Effekte ermöglichen. Generative KI erweitert sich auch auf die Medienbranche im spezielleren auf die Videospielproduktion, wo z.B. prozedurale Generierung vielfältige Optionen bietet. Trotz des Potenzials wirft die Generative KI auch ethische Fragen auf, wobei momentan neben der Gefährdung traditioneller Arbeitsplätze auch insbesondere der Bereich der Deep Fakes in den Fokus gerät. Die Trennlinie zwischen Realismus und kreativer Freiheit sollte sorgfältig begutachtet werden.

# **Keywords**

Generative KI, Bild- und Videosynthese

# <span id="page-0-0"></span>**Inhaltsverzeichnis**

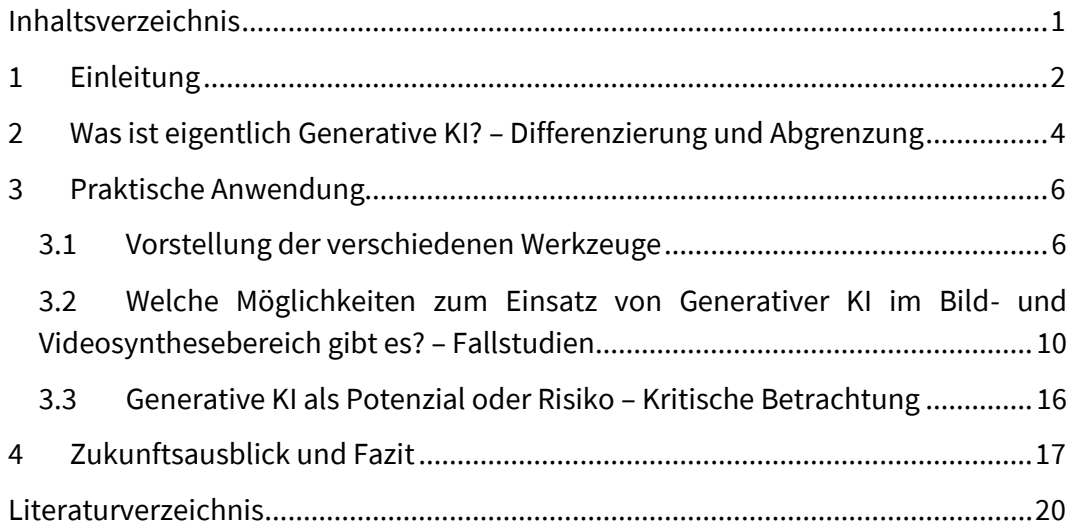

*"Was die Dampfmaschine für die Mechanisierung der Arbeit geleistet hat, wird die KI für die geistige Arbeit tun."* Aidan Gomez, CEO von Cohere

# <span id="page-1-0"></span>**1 Einleitung**

In den letzten Monaten und Jahren hat sich die Künstliche Intelligenz (KI) zu einem revolutionären Treiber zahlreicher technologischer Fortschritte entwickelt, wobei insbesondere die Generative KI mehr und mehr in den Fokus gerät. Diese Form der KI ermöglicht nicht nur das Verstehen und Analysieren von Daten, sondern auch das kreative Generieren neuer, bisher nicht existenter Inhalte. Das wohl bekannteste Beispiel einer Generativen KI dürfte uns allen bekannt sein – ChatGPT. Diese KI, ein großes Sprachmodell, ermöglicht es die Arbeit in diversen Bereichen, z.B. bei der Abfrage von Allgemeinwissen, zu vereinfachen und zu unterstützen. Der große Aufschwung dieser Technologie kam mit derGPT-3 Version, welche 2020 erschienen ist. Durch diese neue Version gewann das Tool, aber auch allgemein KI, immer mehr an Aufmerksamkeit.<sup>1</sup>

#### **Hinweis:**

Bei Interesse an einem Selbstversuch mit der KI ChatGPT [hier kli](https://chat.openai.com/auth/login)[cken.](https://chat.openai.com/auth/login)

#### **Anwendungsbeispiel 1: Mona Lisa <sup>2</sup>**

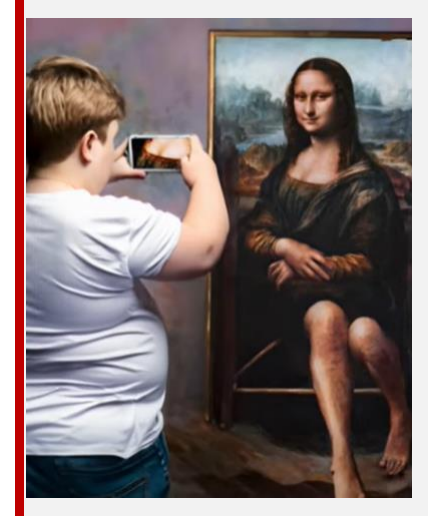

Abbildung 1: Erweiterung der Mona Lisa durch Generative KI

Diese Technik macht aber nicht im Bereich der Textausgabe bzw. Texterzeugung halt, sondern lässt sich auch auf viele weitere Gebiete übertragen. In diesem Kontext erfährt die Generative KI eine wachsende Bedeutung im Bereich der Bildund Videosynthese, wo sie faszinierende Möglichkeiten für die Erstellung von hochrealistischen Bildern und Videos eröffnet. Ein Beispiel hierfür ist die Erweiterung des historischen Bildes der Mona Lisa. Anhand ein paar simpler Befehle kann die KI erstaunliches generieren. Mehr dazu unter folgendem Link: [https://www.y](https://www.youtube.com/shorts/0B2l4wgA-uQ)[outube.com/shorts/0B2l4wgA-uQ](https://www.youtube.com/shorts/0B2l4wgA-uQ)

In einer wissenschaftlichen Kontextualisierung führt der Weg früher oder später zum Landshut Leadership Modell von Prof. Dr. Tuczek, das den Kern des Landshut Leadership Forums bildet. Innerhalb dieses Modells lässt sich auch der der allgemeine Themenbereich der KI wiederfinden.

<sup>&</sup>lt;sup>1</sup> Marr, Bernhard, "A Short History of ChatGPT: How We Got To Where We Are Today".

<sup>&</sup>lt;sup>2</sup> Youtube, "Trying Photoshop's generative AI".

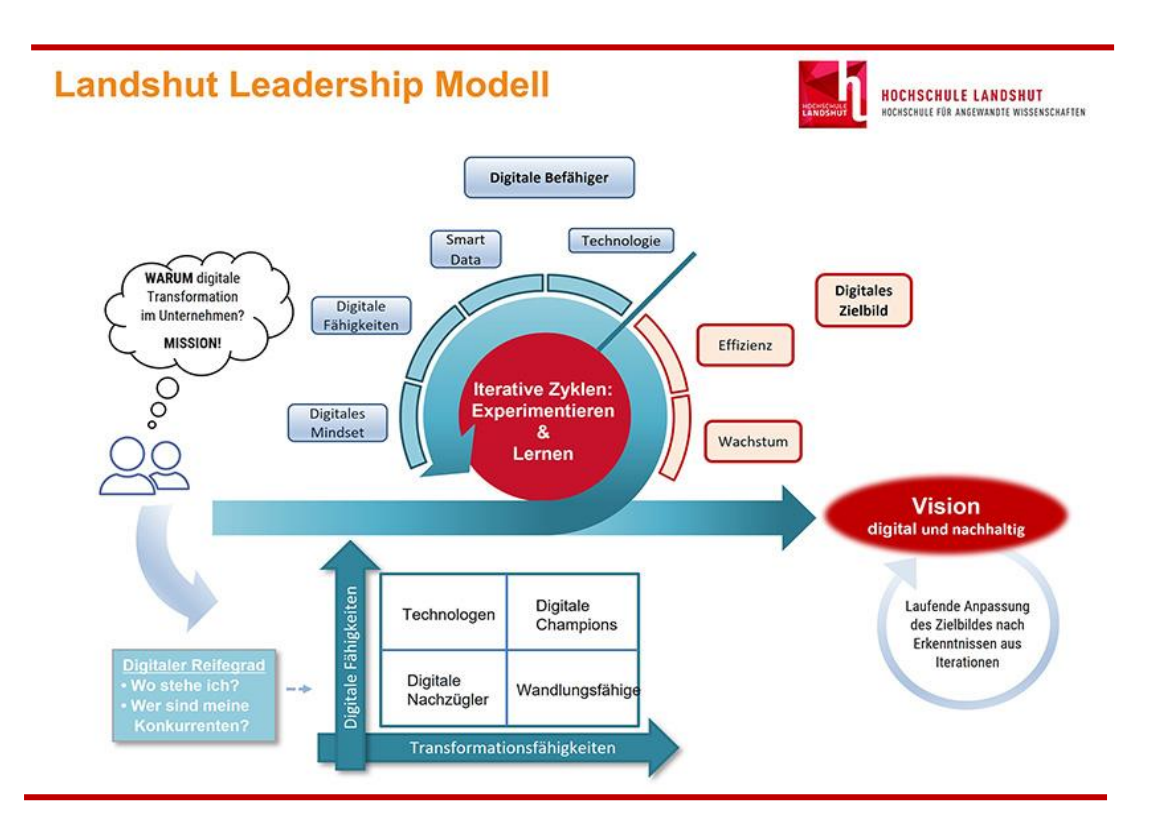

### Abbildung 2: Landshut Leadership Modell <sup>3</sup>

Das Landshut Leadership Forum 2023 bat die Möglichkeit dieses Modell und die enthaltenen Themen anhand verschiedener Vorträge und Panels live zu erleben. Neben der Digitalisierung, genauer gesagt der Innovation, bildeten auch Aspekte des neuen Unternehmertums und der Transformation einen wesentlichen Bestandteil dieses Events. Besonders hervorzuheben ist jedoch die Künstliche Intelligenz als zentrale und fesselnde Thematik. Hochkarätige Experten und Expertinnen wie Prof. Dr. Niko Mohr, Anna Kopp, Prof. Dr. Eduard Kromer sowie Bernhard Pflugfelder waren vor Ort, um diese Inhalte ausführlich zu erläutern. Durch anregende Diskussionen und facettenreiche Vorträge gelang es ihnen, zahlreiche bedeutende Impulse zu vermitteln. In letztgenanntem Bereich ist auch die Thematik dieser Arbeit wiederzufinden. Diese widmet sich dem Verständnis, den Werkzeugen und den Anwendungen der Generativen KI im Bereich der Bild- und Videosynthese. Ziel ist es, die vielfältigen Einsatzmöglichkeiten sowie aktuelle Entwicklungen und Herausforderungen zu beleuchten.

Die Ausarbeitung gliedert sich in die Grundlagen der Generativen KI, die Vorstellung von Werkzeugen, die praktische Anwendung in Bild- und Videosynthese sowie eine Analyse aktueller Entwicklungen und Forschungstrends.

#### **Hinweis:**

Alles rund ums Forum kann hier nachgelesen werden: [Lands](https://www.haw-lands-hut.de/kooperationen/transfer-und-zusammenar-beit/veranstaltungen/landshut-leadership.html)[hut Leadership](https://www.haw-lands-hut.de/kooperationen/transfer-und-zusammenar-beit/veranstaltungen/landshut-leadership.html)  [Forum](https://www.haw-lands-hut.de/kooperationen/transfer-und-zusammenar-beit/veranstaltungen/landshut-leadership.html)

<sup>&</sup>lt;sup>3</sup> Tuczek, Hubertus, "Landshut Leadership Modell zur digitalen Transformation".

# <span id="page-3-0"></span>**2 Was ist eigentlich Generative KI? – Differenzierung und Abgrenzung**

Um die diversen Werkzeuge und Anwendungsbeispiele zu verstehen ist zunächst wichtig ein allgemeines Verständnis für die Begrifflichkeiten herzustellen.

Der Begriff KI dürfte bereits bekannt sein, nun stellt sich jedoch die Frage, was eine Generative KI ist. Diese Frage wurde auch dem bereits erwähnten Werkzeug Chat-GPT gestellt und mit folgender Antwort:

*"Generative KI (Generative Künstliche Intelligenz) bezieht sich auf eine Klasse von KI-Modellen und Algorithmen, die darauf ausgerichtet sind, neue Daten zu generieren, die denen ähnlich sind, die sie während ihres Trainingsprozesses gesehen haben. Im Gegensatz zu diskriminativen Modellen, die darauf abzielen, zwischen verschiedenen Klassen zu unterscheiden, zielen generative Modelle darauf ab, Daten zu schaffen, die neue, bisher ungesehene Beispiele repräsentieren."4*

Im Allgemeinen lässt sich festhalten, dass Generative KI einen weiteren Anwendungsbereich der KI darstellt, welcher die Fähigkeit besitzt, auf Grundlage von Trainingsdaten neue Inhalte zu generieren und anhand eines zuvor von Menschen kreativ programmierten Prompts zu handeln.Die KI basiert im allgemeinen auf der Nutzung neuronaler Netzwerke welche durch umfangreiche Datensätze trainiert werden um ein tieferes Verständnis für Strukturen und Muster zu entwickeln. Der Trainingsprozess ermöglicht es der KI, nicht nur einfache Muster zu erkennen, sondern auch komplexe Zusammenhänge zu verstehen und die Verteilung der Trainingsdaten zu lernen. Der Erfolg Generativer KI hängt entscheidend von der Qualität und Vielfalt des eingesetzten Trainingsdatensatzes ab. Ein breit gefächerter und repräsentativer Datensatz ermöglicht es der KI, ein breites Spektrum an Informationen zu erlernen und somit realistischere Ergebnisse zu produzieren.

In der praktischen Anwendung findet Generative KI viele Einsatzbereiche insbesondere bei der Bild- und Videosynthese sowie Textgenerierung. Durch ihre Fähigkeit, authentisch wirkende Daten zu erzeugen, eröffnen sich zahlreiche Möglichkeiten in verschiedenen Branchen und Disziplinen, von der Kunst bis zur Wissenschaft.

Das Motiv hinter der Erforschung von Generativer KI im Bereich der Bild- und Videosynthese liegt in ihrer einzigartigen Fähigkeit, über das traditionelle Verständnis von Kreativität hinauszugehen. Durch Simulation kann die Generative KI realistische

#### **Hinweis:**

Genauere Einblicke in die Theorie der Generativen KI finden Sie hier: [Theorie Ge](https://wirtschaftslexi-kon.gabler.de/definiti-on/generative-ki-124952)[nerative KI](https://wirtschaftslexi-kon.gabler.de/definiti-on/generative-ki-124952)

<sup>&</sup>lt;sup>4</sup> ChatGPT, "ChatGPT".

Bilder und Videos generieren, die nicht nur ästhetisch ansprechend sind, sondern auch praktische Anwendungen in verschiedensten Branchen finden.

Bildsynthese bezeichnet den fachlichen Prozess der Erzeugung von Bildern anhand digitaler Beschreibungen virtueller Objekte oder Räume. Diese Beschreibungen werden üblicherweise aus Texten, CAD-Anwendungen oder Simulationen abgeleitet, die bei der Konstruktion von diversen Dingen zum Einsatz kommen. Sie umfassen nicht nur geometrische Informationen, sondern beinhalten auch detaillierte Angaben zu optischen Eigenschaften wie Farbe, Größenverhältnisse o.Ä. Die Anwendungsbereiche der Bildsynthese erstrecken sich von realistischen Darstellungen bis hin zu illustrativen und künstlerischen Ausdrucksformen. <sup>5</sup>

Die Videosynthese erweitert diesen Ansatz auf die Erzeugung von bewegten Bildern. Sie nutzt ähnliche Grundprinzipien wie die Bildsynthese, jedoch wird zusätzlich die zeitliche Dimension berücksichtigt. Die Beschreibungen virtueller Szenen beinhalten daher auch Informationen über Bewegungen, Dynamik und Veränderungen im Laufe der Zeit. Dies ermöglicht die Schaffung von realistischen, animierten Sequenzen und computergenerierten Videos. Die Anwendungsbereiche der Videosynthese reichen von der Simulation von physikalischen Phänomenen bis hin zur Erstellung von visuellen Effekten in der Filmproduktion. Beide Aspekte, Bild- und Videosynthese, spielen eine zentrale Rolle in der modernen Computergrafik und virtuellen Realität.

Trotz der beeindruckenden Fortschritte gibt es noch Herausforderungen zu bewältigen, sei es im Hinblick auf den Datenschutz, ethische Überlegungen oder die Bewältigung von Verzerrungen in den generierten Inhalten. Diese Problemstellungen verdeutlichen, dass die Generative KI nicht nur innovative Lösungen bietet, sondern auch komplexe Fragen und Risiken aufwirft, die es zu adressieren gilt.

<sup>&</sup>lt;sup>5</sup> Dachsbacher, Carsten, "Fachgruppe Bildysynthese".

# <span id="page-5-0"></span>**3 Praktische Anwendung**

Im theoretischen Teil konnten bereits die wichtigsten Informationen und Definitionen zur Thematik vermittelt werden weshalb nun der Fokus auf die praktische Anwendung dieses Wissens gelenkt wird. Dieser Übergang ermöglicht es, die erworbenen Kenntnisse in konkrete Szenarien und Anwendungen umzusetzen. Hierbei stehen vor allem die diversen Werkzeuge, Anwendungs- und Fallbeispiele sowie Potenziale und Risiken im Vordergrund, welche nacheinander im Folgenden Kapitel beleuchtet werden.

Zunächst ist noch wichtig zwischen Werkzeugen und Anwendungen zu differenzieren. Als Werkzeuge versteht man die einzelnen Modelle wie DALL-E oder Stable Diffusion, wohingegen die Anwendungen konkrete Szenarien darstellen sollen. Ein Beispiel einer Anwendung ist der neue Indiana Jones Film, in dem Generative KI eingesetzt wurde, um Henry Ford zu verjüngen.

# <span id="page-5-1"></span>**3.1 Vorstellung der verschiedenen Werkzeuge**

Die Wichtigkeit des Themas KI, in diesem Fall genauer der Generativen KI, kann man unter anderem an der immer größer werdenden Anzahl an verschiedenen Werkzeugen erkennen. Getrieben durch die Entwicklung immer leistungsfähigerer Modelle ist es bereits heute möglich, realistische Bilder und beeindruckende visuelle Inhalte zu generieren.

Betrachtet man einige der neuesten Innovationen, befindet sich darunter auch DALL-E. Dieser sehr fortschrittliche Ansatz des Softwareunternehmens Open AI aus den USA, welches den meisten vermutlich eher bekannt sein wird im Zusammenhang mit ihrem sehr erfolgreichen ChatBot: ChatGPT. Andere sehr spannende Perspektiven und Möglichkeiten bieten außerdem Werkzeuge wie Adobe Firefly der Firma Adobe Inc. und Midjourney.

Im Folgenden werden wir einen genaueren Blick auf diese herausragenden Modelle und Werkzeuge werfen, ihre Funktionen untersuchen und ihre Auswirkungen auf die kreative Landschaft beleuchten.

# **DALL-E**

Betrachten wir zuerst DALL-E, das neueste Produkt der Firma Open AI. Ausgestattet mit einer beeindruckenden Anzahl von 12 Milliarden Parametern und darauf spezialisiert, visuelle Darstellungen aus reinen Textanweisungen zu generieren, ein Prozess, der durch Analyse eines umfassenden Datensatzes aus Text-Bild-Kombinationen ermöglicht wird. DALL-E demonstriert eine beeindruckende Bandbreite an kreativen Fähigkeiten, die es ihm unter anderem auch erlauben, anthropomorphe Darstellungen oder die Fusion nicht zusammenhängender Konzepte auf plausible Weise zu realisieren.

In seiner Essenz ist DALL-E ein Transformer-basiertes Modell, das Text und visuelle Inhalte gleichermaßen in einer Sequenz von bis zu 1280 Tokens verarbeitet. Es wurde durch diverse Trainingsmethoden darauf konditioniert, nicht nur originale Bildinhalte zu kreieren, sondern auch spezifische Abschnitte existierender Bilder gemäß textuellen Vorgaben zu modifizieren. Die Weiterentwicklung DALL-E2 hat die Fähigkeiten des Modells, Bilder in höherer Auflösung zu erzeugen und zu bearbeiten signifikant verbessert. Neue Maßstäbe in der Bildsynthese setzt jedoch die jüngste Innovation DALL-E3, welches seit dem 6. Dezember 2023 kostenlos über den Bing Image Creator genutzt werden kann. 6

Um die Kapazität des Tools zu vermitteln, soll ein praktisches Beispiel helfen. Wird dem Modell zum Test vorgegeben ein Bild von einer Katze im Weltraum darzustellen, so kann unter anderem das folgende dabei entstehen:

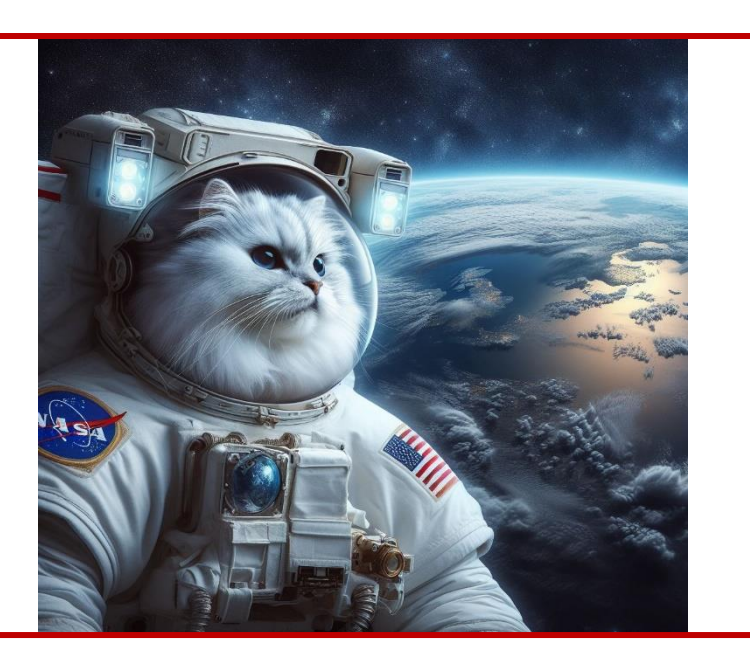

Abbildung 3: Beispiel eines mit DALL-E3 erstellten Bildes.<sup>7</sup>

Bei Interesse an einem Probelauf mithilfe von DALL-E: [Bing](https://www.bing.com/images/create)  [Image Creator](https://www.bing.com/images/create)

**Hinweis:** 

<sup>&</sup>lt;sup>6</sup> "OpenAI, DALL-E".

<sup>&</sup>lt;sup>7</sup> "Bing Image Creator".

# **Adobe Firefly**

Ein weiteres sehr aktuelles und spannendes Werkzeug bietet die Firme Adobe mit Adobe Firefly. Eine Plattform, die die Konzepte von Text zu Bild-Transformation ähnlich OpenAIs DALL-E, in die kreative Domäne einführt. Mit Firefly können Benutzer durch einfache Textanweisungen visuelle Darstellungen generieren, die der Imagination des Anwenders keine Grenzen setzen. Darüber hinaus erweitert Firefly das Spektrum durch eine Text-Effekt-Funktionalität, die es ermöglicht, Wörter oder Sätze mit einer Vielfalt visueller Effekte zu versehen.

Da im Zusammenhang mit generativer KI immer wieder urheberrechtliche Bedenken auftreten, ist anzumerken, dass Adobe im Gegensatz zu anderen Unternehmen offen kommuniziert, dass ihr Modell nur auf Bildern trainiert wurde, für die das Unternehmen die Lizenzrechte besitzt.

"*Das erste kommerziell veröffentlichte Firefly-Modell wurde mit Adobe Stock-Bildern, frei lizenzierten Inhalten und Public-Domain-Inhalten trainiert, deren Urheberrechte abgelaufen sind, und dazu entwickelt, Bilder zu erzeugen, die unbedenklich für den kommerziellen Gebrauch verwendbar sind." <sup>8</sup>*

Zum gegenwärtigen Zeitpunkt (Stand:06.12.2023) befindet sich das Programm in einer Open-Beta-Phase, was auf einen noch in Entwicklung befindlichen, aber bereits öffentlich zugänglichen Zustand hinweist. Das Ganze basiert auf Adobe Sensei, einer KI-Plattform, die auch als Fundament für zahlreiche andere innovative Adobe Anwendungen und Programme dient.

Die Effektivität und Anschaulichkeit kommen besonders in praktischen Anwendungen zur Geltung. So ermöglicht es eine lebendigere Gestaltung von Präsentationen und Texten durch dynamisch generierte Überschriften und anderen Text-Elementen. Zur Demonstration wurde Firefly damit beauftragt, das Konzept "Wissenschaftlich" an folgendem Beispieltext visuell umzusetzen.<sup>9</sup>

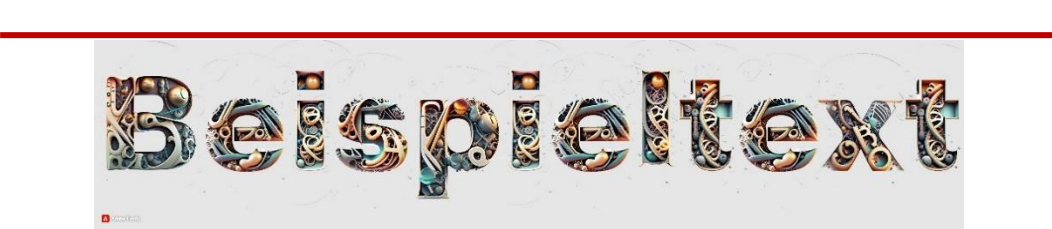

# Abbildung 4: Mit Adobe Firefly erstellter Text <sup>10</sup>

#### **Hinweis:**

Die Vielfältigen Anwendungen von Adobe Firefly lassen sich hier ausprobieren: [Adobe Fire](https://firefly.adobe.com/)[fly](https://firefly.adobe.com/)

<sup>8</sup> "Adobe Firefly,FAQ".

<sup>9</sup> "Adobe Firefly: generative KI für alle."

<sup>&</sup>lt;sup>10</sup> "Adobe Firefly, Font Styles".

## **Midjourney**

Midjourney stellt das letzte Werkzeug dar, welches wir genauer betrachten möchten. Seit seiner Einführung im Jahr 2022 ist es kontinuierlich weiterentwickelt worden und verzeichnet mit Einführung der aktuellen Version 5.2 einen signifikanten Fortschritt. Insbesondere durch die Integration der "Zoom-Out" -Funktion, eine Neuerung, die es Nutzern ermöglicht den Betrachtungswinkel diverser Bilder zu erweitern.

Genauer bedeutet dies, dass es nun möglich ist, die Bildfläche eines digital vergrößerten Bildes über dessen originale Dimensionen hinaus zu erweitern, ohne dass dabei die Integrität des ursprünglichen Bildinhalts beeinflusst wird. Dies wird durch Anwendung einer algorithmischen Interpretation erreicht, die aus den textuellen Eingaben und dem Originalbild abgeleitet wird. Das Resultat dieser Technologie ist in folgender Abbildung sehr schön erkennbar.

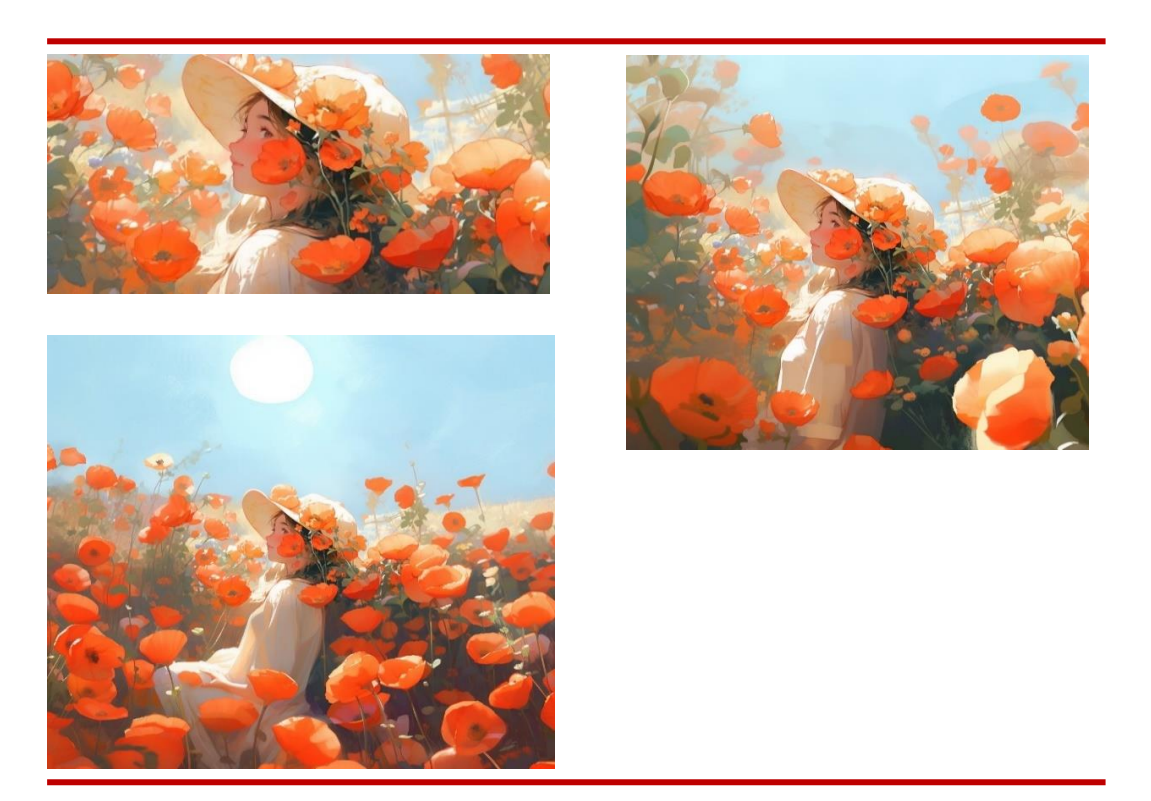

# Abbildung 5: O.l. Originalbild, r. 1,5x Zoom Out, u.l. 2x Zoom Out <sup>11</sup>

Im Fokus von Midjourney steht jedoch auch die Generierung von Bildern und KI-Kunst. Im Unterschied zu den vorher genannten Werkzeugen erfolgt die Steuerung hier über einen Discord-Bot, der durch Textbefehle dirigiert wird. Dies resultiert in einer Kollektion von Bildern, aus der die Nutzer das finale Kunstwerk auswählen und dieses anschließend anpassen oder ändern können. 12

#### **Hinweis:**

Midjourney ist zwar kostenlos nutzbar jedoch wird ein Discord-Account zu Benutzung benötigt

<sup>&</sup>lt;sup>11</sup> "Midjourney Zoom Out Feature".

<sup>&</sup>lt;sup>12</sup> "Midjourney".

# <span id="page-9-0"></span>**3.2 Welche Möglichkeiten zum Einsatz von Generativer KI im Bild- und Videosynthesebereich gibt es? – Fallstudien**

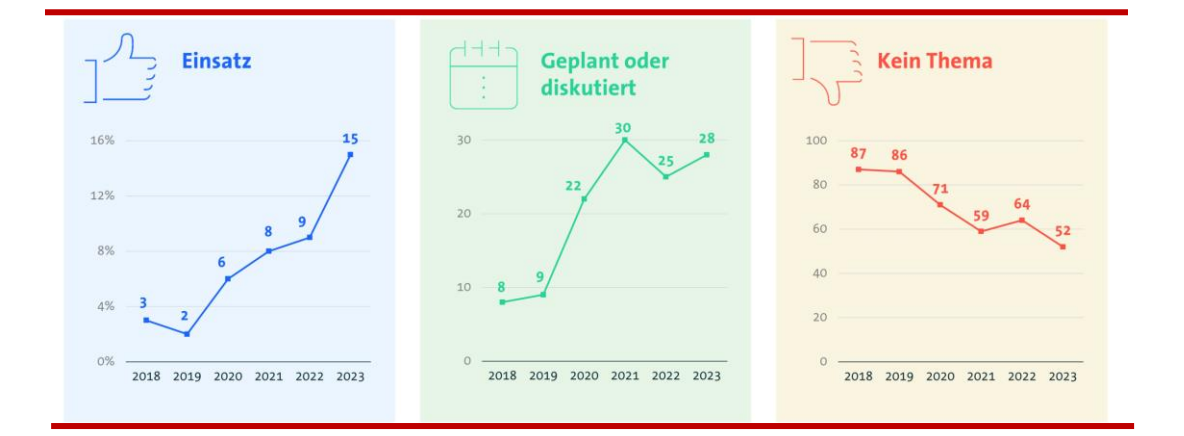

# Abbildung 6: Einsatz KI-basierter Systeme in Unternehmen<sup>13</sup>

Wie aus Abbildung 6 ersichtlich wird, hat nicht nur der private Gebrauch von KI signifikant zugenommen, sondern auch in Unternehmen ist eine deutliche Steigerung der Nutzung oder geplante Anwendung erkennbar. Diese Entwicklung unterstreicht die wachsende Bedeutung und den zunehmenden Einfluss von Generativen KI-Anwendungen sowohl auf individueller Ebene als auch im unternehmerischen Kontext.

Kapitel 3 gewährt daher praxisnahe Einblicke in die Anwendung der Generativen KI, wobei bereits die Vorstellung von Werkzeugen wie DALL-E und ähnlichen Technologien einen ersten Eindruck vermitteln konnte. Diese fortschrittlichen Tools haben nicht nur das Potenzial, die Art und Weise der Inhaltsproduktion zu revolutionieren, sondern erobern auch zunehmend diverse Bereiche, darunter die kreative Landschaft von Filmstudios. Die Integration Generativer KI bei Filmproduktionen verändert nicht nur die Herstellung visueller Effekte grundlegend, sondern hat auch einen spürbaren Einfluss auf die Charakterentwicklung in filmischen Werken.

Die folgenden Anwendungsbeispiele werden einen tiefen Einblick in die konkreten Möglichkeiten bieten, wie Generative KI-Modelle den Filmproduktionsprozess bereichern. Von der Schaffung beeindruckender visueller Effekte bis hin zur Generierung neuer und einzigartiger Charaktere eröffnet die Generative KI neue Horizonte für Kreativität und Innovation in der Filmindustrie.

<sup>&</sup>lt;sup>13</sup> Streim, Andreas, "Deutsche Wirtschaft drückt bei Künstlicher Intelligenz aufs Tempo".

#### **Anwendungsbeispiel 2: Indiana Jones**

Ein Pionier in diesem Bereich ist Disney, das mit seinem neuesten Werk, "Indiana Jones und das Rad des Schicksals", einen wegweisenden Schritt gewagt hat. Die Anwendung Generativer KI in diesem Film zeigt beeindruckend die Qualität dieser Technologie. Charaktere können den jeweiligen Anforderungen entsprechend angepasst und modelliert werden. Besonders eindrucksvoll ist die Verjüngungstechnologie, wie im Beispiel des bereits erwähnten Films aus 2023 zu sehen ist. Der 80-jährige Henry Ford spielt einen 35-jährigen Indiana Jones, wobei seine Gesichtszüge und sein gesamtes Auftreten mithilfe von künstlicher Intelligenz und CGI beeindruckend verjüngt werden.<sup>14</sup>

#### **Hinweis:**

Genauere Einblicke in die Verwandlung von Henry Ford finden Sie [hier.](https://hawlandshutde.sharepoint.com/sites/Fhrungskompetenzen690/Freigegebene%20Dokumente/General/Rejuvenating%20Harrison%20Ford%20in%20Indiana%20Jones%20with%20AI%20(Deepfake%20Only)%20-%20YouTube)

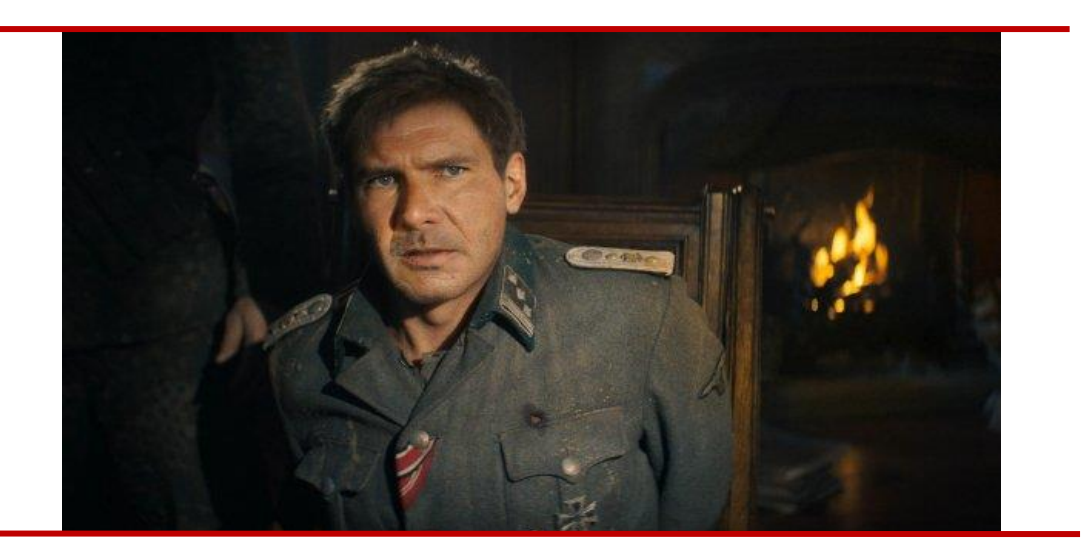

### Abbildung 7: Der mit Hilfe Generativer KI verjüngte Henry Ford im neuen Indiana Jones Film<sup>15</sup>

Diese Technik wurde bereits Jahre zuvor bei Schauspielern wie Robert de Niro angewendet, um das sogenannte "De-Aging" zu testen und mit Hilfe von KI zu überprüfen, wie realistisch es wirkt.<sup>16</sup>

Neben der Möglichkeit Generative KI für die Filmproduktion direkt zu verwenden, gibt es auch die Option die Technologie einzusetzen, um Drehbücher zu schreiben oder auch Szenenskizzen zu entwerfen, die dann für die Filmproduktion verwendet werden können. Dies betrifft zwar nur indirekt die Film- und Videosynthese, dennoch sollte es hier kurz erwähnt werden.

<sup>&</sup>lt;sup>14</sup> Bedingfield, Will, "How Indiana Jones and the Dial of Destiny De-Aged Harrison Ford".

<sup>&</sup>lt;sup>15</sup> Kramer, Andre, "KI im Filmstudio: Wie Disney Harrison Ford für Indiana Jones V verjüngte".

<sup>&</sup>lt;sup>16</sup> Watercutter, Angela, "The Irishman Gets De-Aging Right - No Tracking Dots Necessary".

### **Anwendungsbeispiel 3: Videospiele – Adobe Firefly**

Einen weiteren Bereich in der Film- und Videosynthese mit KI stellen vor allem auch Videospiele dar. Hierbei gibt es unzählige Möglichkeiten die Werkzeuge einzusetzen, um das Spiel zu verbessern. Auf der einen Seite können durch prozedurale Generierung von Inhalten wie Landschaften oder zufällige Charaktere deutlich mehr Optionen und Varianten geschaffen werden ohne großartigen Mehraufwand zu liefern. Ein passendes Beispiel zeigt Abbildung 8 bzw. 9 die von Adobe Firefly generiert wurden.

Zusätzlich gibt es hier den Vorteil, dass man an keine realen Umgebungen geknüpft ist wie zuvor in der Filmindustrie. Somit sind weitaus mehr Ideen umsetzbar und man hat weniger Probleme das Ganze real wirken zu lassen, da sowieso alles vom Computer generiert wird. Es kann also mit Hilfe dieser Technologie praktisch jede mögliche Idee oder Vorstellung umgesetzt werden. Wie bereits erwähnt, kann sich das auf die Umgebung oder Landschaft beziehen, indem beispielsweise folgende Umgebung generiert wird:

#### **Hinweis:**

Bei mehr Interesse zu KI in Vi-deospielen: [Ro](https://www.rosebud.ai/)[sebud AI](https://www.rosebud.ai/)

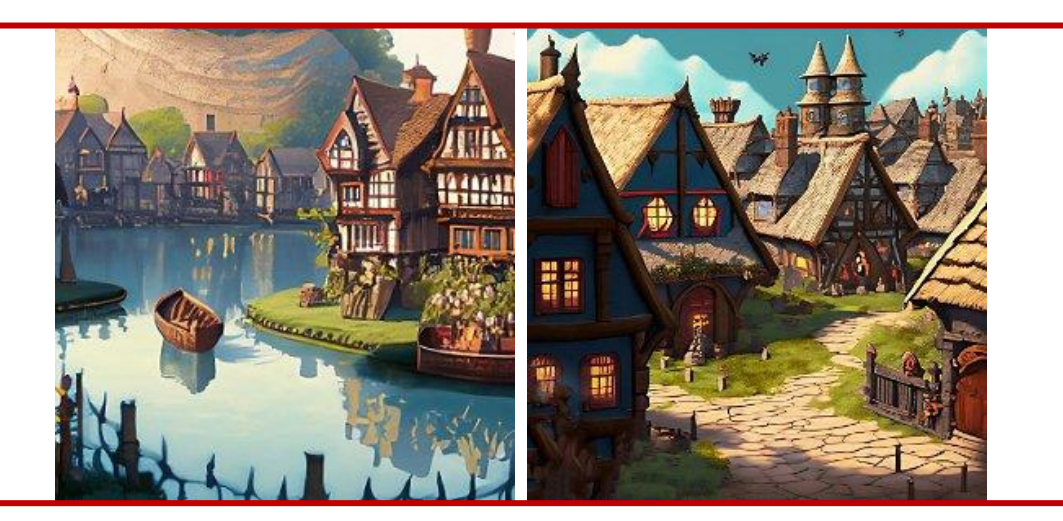

#### Abbildung 8,9: Videospiel Umgebung generiert von Generativer KI <sup>17</sup>

Neben den Umgebungen lassen sich aber auch Charaktere oder Avatare individueller und besser gestalten. Nicht nur äußerliche Eigenschaften sind hier von Relevanz, auch Verhaltensweisen, Reaktionen, o.Ä. können anders gestaltet werden. Je nach Stil des Spiels kann hier erneut viel angepasst werden.<sup>18</sup>

Die Computer- und Videospielbranche bietet also vielseitige Einsatzmöglichkeiten und Anwendungsfälle für die Generativen KI-Modelle. Durch ihre vielfältigen Funktionen können von Biomen und Umgebungen bis hin zu kleinsten charakterlichen

#### **Hinweis:**

Falls nun Interesse an Adobe Firefly besteht, hier der Link zur Plattform[: Adobe](https://www.adobe.com/at/products/firefly/discover/ai-for-game-developers.html#:~:text=Beim%20Spiele%2DDesign%20wird%20mittlerweile,Beschreibungen%20sofort%20das%20gew%C3%BCnschte%20Resultat.)  [Firefly -](https://www.adobe.com/at/products/firefly/discover/ai-for-game-developers.html#:~:text=Beim%20Spiele%2DDesign%20wird%20mittlerweile,Beschreibungen%20sofort%20das%20gew%C3%BCnschte%20Resultat.) Generative KI im [Gaming-Bereich](https://www.adobe.com/at/products/firefly/discover/ai-for-game-developers.html#:~:text=Beim%20Spiele%2DDesign%20wird%20mittlerweile,Beschreibungen%20sofort%20das%20gew%C3%BCnschte%20Resultat.)

<sup>&</sup>lt;sup>17</sup> Adobe Firefly, "Generative KI im Gaming Bereich".

<sup>&</sup>lt;sup>18</sup> Adobe Firefly.

Eigenschaften viele Themen angepasst, geändert und nutzbar gemacht werden, wodurch sich vor allem hier ein Riesenpotenzial bietet.

# **Anwendungsbeispiel 4: KI-Kunst**

Speziell für den Bereich der Bildsynthese entwickelt, ist es nicht verwunderlich das KI auch immer mehr in der Kunstszene Einzug hält. Atemberaubende Bilder können in Minuten detailgetreu erschaffen und nach dem Wunsch des Künstlers geändert oder bearbeitet werden. Das diese neue Art der Bilderschaffung auch für Verwirrung sorgen kann, zeigt ein Vorfall in den USA. Bei einem Kunstwettbewerb reichte ein Teilnehmer ein so atemberaubendes Bild ein, dass dieses mit Leichtigkeit den ersten Platz holte. Wie sich jedoch im Nachhinein herausstellte, wurde das Werk mittels Künstlicher Intelligenz erschaffen. Glück für den Künstler: In seiner Teilnahme Kategorie "Digital Arts/ Digital Manipulated Photography" war dies nicht explizit verboten, löste jedoch eine Debatte darüber aus wie mit dem Thema KI im Bereich Kunst umzugehen ist.<sup>19</sup>

Widmet man sich der Kunsterstellung, so wird einem schnell bewusst welche vielfältigen Möglichkeiten KI bietet, vor allem für Menschen, die nicht unbedingt die künstlerischen Fähigkeiten eines Picasso besitzen. Innerhalb kürzester Zeit ist es möglich, Kunstwerke zu kreieren, die den eigenen Visionen entsprechen oder diese sogar übersteigen. Benutzer können der KI spezifische Vorgaben bezüglich Stils, Inhalt, Farbpalette, sowie Größe und Detaillierungsgrad geben.

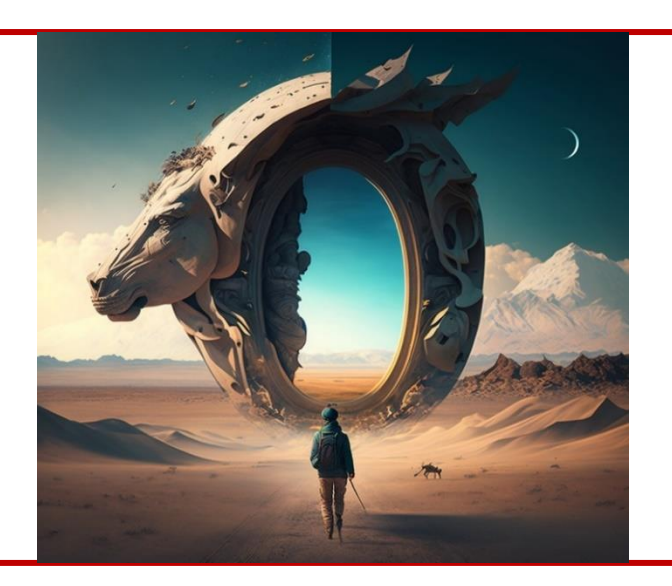

Abbildung 10: Selbstdarstellung von Midjourney <sup>20</sup>

#### **Hinweis:**

Bei Interesse zum vollen Vorfall hier der Artikel[: heise.de](https://www.heise.de/news/Tod-der-Kunst-Von-KI-generiertes-Bild-gewinnt-Kunstwettbewerb-in-den-USA-7250847.html)

<sup>&</sup>lt;sup>19</sup> "Tod der Kunst".

<sup>&</sup>lt;sup>20</sup> "Midjourney Selbstdarstellung".

Besonders bemerkenswert ist aber auch das Experimentieren mit weniger restriktiven Vorgaben, was der KI erlaubt, mehr kreative Freiheiten zu entfalten wie zum Beispiel in obigem Bild, bei dem Midjourney beauftragt wurde, ein Portrait von sich selbst zu erstellen.

#### **Anwendungsbeispiel 5: Nachrichtenwelt und Öffentlichkeit**

Der Papst in einer hippen Daunenjacke mit dem Kruzifix um den Hals ist ein Anblick, den sich viele nicht besonders gut vorstellen können. Nichtsdestotrotz kursieren nahezu real wirkende Bilder genau dieser Szene im Netz. Wladimir Putin, der vor dem chinesischen Präsidenten Xi Jinping auf die Knie fällt, dürfte für einige ein sowohl mehr als unglaublicher als auch ebenso besorgniserregender Anblick sein. Jedoch auch dazu lassen sich im Netz mehr als echt wirkende Bilder finden. Deutlich realistischer dürfte einigen dabei die Verhaftung Donald Trumps und Festnahme durch die Polizei vorkommen. Alle drei Szenarien wurden jedoch, wie sich im Nachhinein herausstellte mithilfe Künstlicher Intelligenz erschaffen, um gezielt Fehlinformationen zu verbreiten.<sup>21</sup>

#### **Hinweis:**

Zu allen hier genannten Beispielbildern folgender Link und Artik[el: zdfheute](https://www.zdf.de/nachrichten/panorama/prominente/papst-daunenjacke-fake-ki-kuenstliche-intelligenz-100.html)

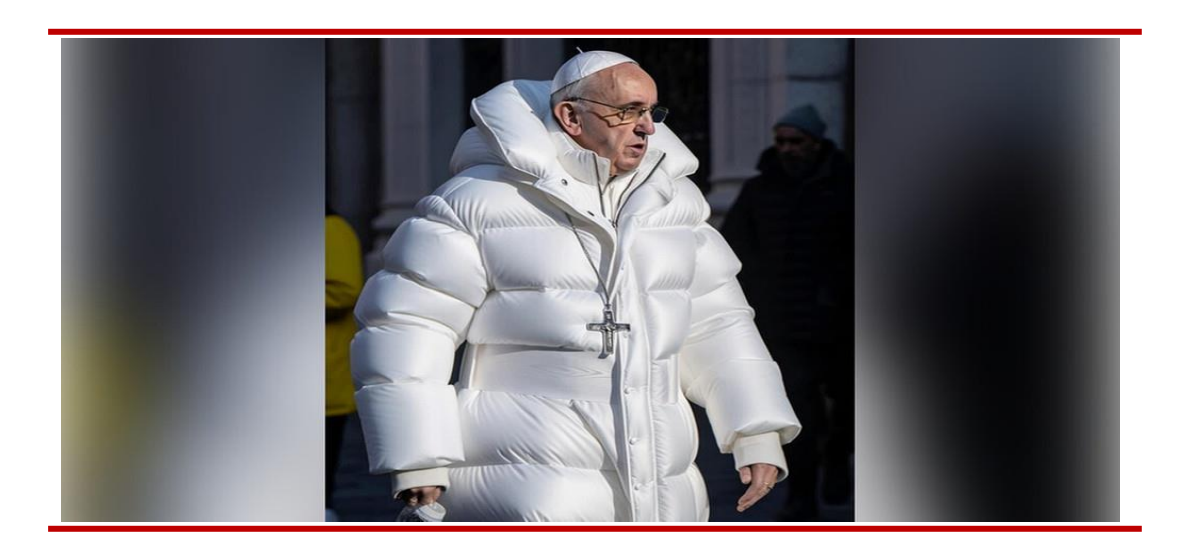

Abbildung 11: Der Papst in Daunenjacke, von KI erstelltes Fake-Bild<sup>22</sup>

Was hieran besonders deutlich wird ist, dass die nahezu endlosen Fähigkeiten der Generativen KI und ihre immer rasanter werdende Entwicklung durchaus auch zu Missbrauch und der Verbreitung von Fehlinformation führen. Gerade weil eben jedes erdenkliche Szenario erstellt werden kann, mit genügend Zeit und Aufwand auch durchaus realistisch und detailgetreu, muss in den heutigen Tagen mehr denn je darauf geachtet werden, welche Quellen wirklich vertrauenswürdig sind.

 $21$  "KI-Fake".

 $22$  "KI-Fake".

## **Anwendungsbeispiel 6: Marketing und Werbung**

"In fünf Jahren werden die Unternehmen, die schon früh auf künstliche Intelligenz gesetzt haben, maschinelles Lernen auf einem Niveau einsetzen, das von anderen nicht mehr erreicht werden kann."

Amit Shah, CMO 1-800-Flowers

Auch im Marketing legen Unternehmen zunehmend Fokus auf die Integration von KI, um fundierte Datenanalysen ihrer Kunden und deren Kaufgewohnheiten effizient durchzuführen. Künstliche Intelligenz ermöglicht es, aus der Flut an Daten relevante Informationen zu extrahieren und zu strukturieren. Zudem können historische Kundeninteraktionen durch KI-Analysen genutzt werden, um präzise Prognosen über künftige Kundenbedürfnisse zu erstellen.

Ein prägnantes Beispiel dafür ist Coca-Colas Werbespot "Masterpiece", der zwar nicht vollständig mithilfe Generativer KI kreiert wurde, jedoch reale Schauspieler neben KI-generierten Elementen zeigt. Bekannte Meisterwerke erwachen dort zum Leben, was eindrucksvoll das gegenwärtige und zukünftige Leistungsvermögen der KI im Bereich des Marketings verdeutlicht und die Fähigkeit, bedeutende Eindrücke zu erschaffen, herausstellt. <sup>23</sup>

**Hinweis:** 

Für interessierte hier der komplette Werbespot der Firma Coca-Cola: [Mas](https://www.youtube.com/watch?v=VGa1imApfdg)[terpiece](https://www.youtube.com/watch?v=VGa1imApfdg)

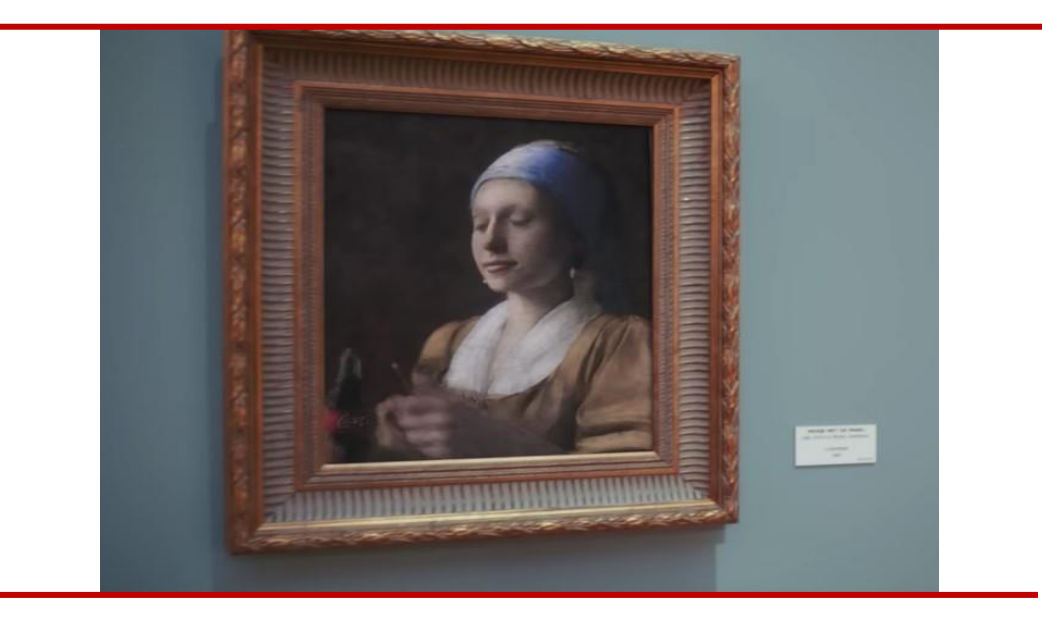

Abbildung 12: Das Mädchen mit Perlenohrring öffnet eine Flasche Cola im Werbespot "Masterpiece" 24

<sup>&</sup>lt;sup>23</sup> "Neue Studie: Führende Marketingexperten setzen auf maschinelles Lernen".

<sup>&</sup>lt;sup>24</sup> "Coca Colas , Meisterwerk"".

# <span id="page-15-0"></span>**3.3 Generative KI als Potenzial oder Risiko – Kritische Betrachtung**

Zum einen ist ein Vorteil die verbesserte Charakterentwicklung und die besseren visuellen Effekte. Generative KI ermöglicht eine beispiellose Präzision bei der Anpassung und Modellierung von Charakteren in Filmen. Insbesondere die Verjüngungstechnologie, wie bei Disneys "Indiana Jones und das Rad des Schicksals", zeigt, wie künstliche Intelligenz und CGI kombiniert werden können, um realistische und dennoch beeindruckende visuelle Effekte zu erzeugen.

Diese immense Möglichkeit geht jedoch mit einem erheblichen Risiko einher, insbesondere in Bezug auf die Entstehung von sogenannten Deepfakes, die das Potenzial haben, Schauspieler aber auch jede weiter Person des öffentlichen Lebens zu imitieren. Bei dieser Nutzung der Technologie wird versucht, den Charakter von Personen ohne ihre Zustimmung zu fälschen und für eigene Zwecke zu verwenden. In den USA wurden von Schauspielern bereits rechtliche Schritte gegen Plattformen eingeleitet, jedoch bisher ohne Erfolg.<sup>25</sup>

Im Bereich der Videospiele eröffnet die prozedurale Generierung von Inhalten, wie Landschaften und Charakteren, zahlreiche Möglichkeiten. Diese Technik ermöglicht nicht nur die Schaffung einer Vielzahl von Optionen und Varianten mit minimalem Mehraufwand, sondern ist auch nicht an reale Umgebungen gebunden, was die Umsetzung kreativer Ideen erleichtert.

Generative KI erlaubt nicht nur die Gestaltung äußerlicher Merkmale von Umgebungen und Charakteren, sondern bietet auch die Möglichkeit, Verhaltensweisen, Reaktionen und andere charakterliche Eigenschaften individuell zu gestalten. Dies ermöglicht eine größere Anpassung an den Stil des Spiels oder Films.

Neben den vielen Potenzialen gibt es aber auch viele weitere Risiken. Mit der wachsenden Verwendung von Generativer KI in der Filmindustrie und bei Videospielen gehen auch ethische Überlegungen einher. Insbesondere im Bereich der Deep Fakes wie zum Beispiel die Verjüngungstechnologie können Fragen zur Authentizität, Privatsphäre und dem moralischen Einsatz solcher Technologien aufkommen.

Die verstärkte Nutzung von Generativer KI könnte zu einer Abhängigkeit von automatisierten Prozessen führen und traditionelle Arbeitsplätze im Bereich der visuellen Effekte und Charakterentwicklung wie Designer, Künstler, etc. gefährden.

Die Generative KI bietet zwar unbegrenzte Anpassungsmöglichkeiten, aber es besteht die Gefahr, dass künstlich generierte Inhalte die Authentizität und Originalität in der kreativen Gestaltung beeinträchtigen.

#### **Hinweis:**

Neben der Möglichkeit das Äußere zu fälschen können zusätzlich auch Stimmen, o.Ä. gefaked werden

<sup>&</sup>lt;sup>25</sup> Cho, Winston, "Artists lose first round of copyright infringement case against AI art generators".

# <span id="page-16-0"></span>**4 Zukunftsausblick und Fazit**

Die Zukunft Generativer KI verspricht in zahlreichen Sektoren bedeutende Entwicklungen, getrieben durch das maschinelle Lernen, welches die Modelle stetig verbessert. Diese Fortschritte eröffnen neue Möglichkeiten in diversen Feldern, sorgen jedoch auch für neue Herausforderungen und Probleme, die gelöst werden müssen. Einen ersten Ansatz dazu stellte die Europäische Union mit ihrem "EU-AI-Act" auf.

Der Gesetzesentwurf stellt unter anderem Vorgaben für kritische Infrastrukturen (Sicherheitsbehörden, Personalverwaltungen, etc.) auf, bei denen trotz Bearbeitung durch eine KI, eine Kontrolle durch den Menschen erfolgen muss. Biometrische Gesichtserkennungen im öffentlichen Raum dürfen nur in Ausnahmefällen genutzt werden, außerdem sollen künftig Programme verboten werden, die Bürgerrechte einschränken, menschliches Verhalten beeinflussen oder den freien Willen beschneiden.

Als ersten Ansatz zur Regulierung von KI nimmt die EU hier klar Stellung und zeigt, dass durch den aktuellen Fortschritt nicht nur Chancen enstehen, sondern auch nicht zu verachtende Risiken. Immer wieder werden Stimmen laut, die sogar von einer Vernichtung der Menschheit durch KI reden, was jedoch aktuell noch sehr unwahrscheinlich erscheint.

Schlussendlich bleibt es abzuwarten, ob dieser und ähnliche Ansätze die Sicherheit dieser Anwendungen wirklich erhöhen, den Fortschritt der Entwicklung bremsen, um ein besseres Verständnis der KI zu erlangen oder aber gar nutzlos sind im Vergleich mit dem rasanten Fortschritt. <sup>26</sup>

"Unser Ziel ist nicht, Medizin billiger zu machen. Medizin soll besser werden. Wir Ärzte können nur Grauwerte in medizinischen Bildern anschauen, der Computer schaut aber in das dahinterliegende digitale Muster: Millionen von Nullen und Einsen. Und die kann ein schneller Prozessor viel besser analysieren als ein Mensch."

Michael Forsting, KI-Entwickler und Radiologe Uniklinik Hessen<sup>27</sup>

Etwas positiver erscheint hier ein Blick in den medizinischen Sektor. Schon jetzt finden KI-Werkzeuge praktische Anwendung, wie bei der Analyse von Molekülen für orale Medikamente bei der Entwicklung des ersten Covid-19 Impfstoffes.

**Hinweis:** 

Den vollen EU-AI-Act finden sie unter folgendem Link[: EU-AI-Act](https://artificialintelligenceact.eu/de/das-gesetz/)

#### **Hinweis:**

Zum vollen Interview mit Micheal Forsting hier Entlang[: wiwo.de](https://www.wiwo.de/unternehmen/it/ki-in-der-medizin-algorithmen-sehen-mehr-als-aerzte/24025456.html)

 $26$  . Al Act".

<sup>&</sup>lt;sup>27</sup> Menn, "KI in der Medizin".

Einen direkten Erfolg zur oralen Einnahme konnte man zwar nicht erzielen, 4 Monate später wurde jedoch bereits der erste intravenöse Impfstoff vorgestellt. In der Radiologie ermöglicht KI bereits erhebliche Fortschritte, beispielsweise bei der automatischen Erkennung von Schlaganfällen in CT-Scans und der Erstellung von Prognosen bei Brustkrebspatienten zu deren Reaktion auf eine Chemo-Therapie. <sup>28</sup>

" I'm extremely excited and inspired... YouTube has been a great partner in outlining their approach to AI and understands the need to work together to develop this technology responsibly, ensuring it will accelerate creativity instead of replacing it."

Charlie Puth, Sänger und Songwriter

Ebenso spannend ist ein Blick in den Musiksektor. Der Internet-Streaming-Gigant YouTube arbeitet zusammen mit Google DeepMind an einem ersten Set von KI-angelehnten Experimenten. Dream Track ist eines dieser und soll die Verbindung zwischen Künstler, Erschaffer und Fans auf ein neues Level heben.

Hierbei wurde eine kleinere Gruppe an US-Künstlern mit ins Boot geholt, darunter auch durchaus sehr bekannte Namen wie Demi Lovato, T-Pain und Sia. Durch Eingabe eines simplen Texts, der den Inhalt und Stil des späteren Songs beschreibt, und die Auswahl eines Künstlers, den man für sein Lied haben möchte, generiert die KI einen bis zu 30 Sekunden langen Short Track. <sup>29</sup>

#### **Hinweis:**

Erste Eindrücke zu den Experimenten für Interessierte gibt es hier: : YouTube [Blog](https://blog.youtube/inside-youtube/ai-and-music-experiment/)

<sup>&</sup>lt;sup>28</sup> "KI in der Medizin: Künstliche Intelligenz für die Gesundheit".

 $29$ , An Early Look at the Possibilities as We Experiment with AI and Music".

#### **Takeaways:**

- ✓ Generative KI ermöglicht nicht nur das Verstehen und analysieren von Texten sondern ermöglicht auch die Erschaffung einzigartiger, bisher nicht existierender Inhalte.
- ✓ Generative KI basiert im allgemeinen auf der Nutzung neuronaler Netze. Entscheidend ist dabei die Qualität und der Umfang der Trainingsdaten um eine qualitativ hochwertige Bild- und Videosynthese zu ermöglichen.
- √ Die Einsatzmöglichkeiten der Generativen KI sind vielfälltig. Von der Nutzung in der Film-/ Computerindustrie, über KI Kunst und die Generierung von "Fake-News" bis hin zur Nutzung im Marketing sind ihr dabei wenig Grenzen gesetzt.
- √ Trotz des enormen Potenzials der Generativen KI sollten die Risiken nicht vernachlässigt werden. Angefangen beim Verlust von Arbeitsplätzen bis hin zum völligen Ausser-Kontrolle-geraten der KI sehen Experten hier diverse Gefahren. Ansätze wie der EU-Al-Act werden also zukünftig immer wichtiger werden

# <span id="page-19-0"></span>**Literaturverzeichnis**

Adobe Firefly. "Generative KI im Gaming Bereich". Adobe Firefly, 2023. https://www.adobe.com/at/products/firefly/discover/ai-for-game-developers.html#:~:text=Beim%20Spiele%2DDesign%20wird%20mittlerweile,Beschreibungen%20so-

fort%20das%20gew%C3%BCnschte%20Resultat.

- "Adobe Firefly, Font Styles". Zugegriffen 28. Dezember 2023. https://firefly.adobe.com/generate/font-styles.
- "Adobe Firefly: generative KI für alle.", 6. Dezember 2023. https://www.adobe.com/de/products/firefly.html.
- "Adobe Firefly,FAQ". Zugegriffen 13. Januar 2023. https://helpx.adobe.com/de/stock/contributor/help/firefly-faq-for-adobestock-contributors.html.
- Bedingfield, Will. "How Indiana Jones and the Dial of Destiny De-Aged Harrison Ford". Wired, 7. Juli 2023. https://www.wired.com/story/indiana-jones-andthe-dial-of-destiny-de-aging-tech/.
- Bing. "Bing Image Creator", 6. Dezember 2023. https://www.bing.com/images/create.
- blog.youtube. "An Early Look at the Possibilities as We Experiment with AI and Music". Zugegriffen 30. Dezember 2023. https://blog.youtube/inside-youtube/ai-and-music-experiment/.
- ChatGPT. "ChatGPT". ChatGPT, 2023. https://chat.openai.com/c/df6d9ae1-f553- 46fe-b5c8-f8922502499c.
- Cho, Winston. "Artists lose first round of copyright infringement case against AI art generators". The Hollywood Reporter, 30. Oktober 2023. https://www.hollywoodreporter.com/business/business-news/artists-copyright-infringement-case-ai-art-generators-1235632929/.
- Dachsbacher, Carsten. "Fachgruppe Bildysnthese". Gesellschaft für Informatik -Fachbereich GDV, 2023. https://fb-gdv.gi.de/fg-synthese.
- deutschlandfunk.de. "AI Act: Die EU reguliert künstliche Intelligenz". Deutschlandfunk. Zugegriffen 14. Januar 2024. https://www.deutschlandfunk.de/ai-acteu-kuenstliche-intelligenz-gefahr-regulierung-100.html.
- heise online. "Tod der Kunst': Von KI generiertes Bild gewinnt Kunstwettbewerb in den USA", 1. September 2022. https://www.heise.de/news/Tod-der-Kunst-Von-KI-generiertes-Bild-gewinnt-Kunstwettbewerb-in-den-USA-7250847.html.
- "KI in der Medizin: Künstliche Intelligenz für die Gesundheit". Zugegriffen 30. Dezember 2023. https://www.pfizer.de/newsroom/news-stories/ki-in-der-medizin-künstliche-intelligenz-für-die-gesundheit.
- Kramer, Andre. "KI im Filmstudio: Wie Disney Harrison Ford für Indiana Jones V verjüngte". heise online, 2023. https://www.heise.de/hintergrund/KI-im-Filmstudio-Wie-Disney-Harrison-Ford-fuer-Indiana-Jones-V-verjuengte-9203346.html.
- Marr, Bernhard. "A Short History of ChatGPT: How We Got To Where We Are Today". Forbes, 19. 19. Mai 2023.

https://www.forbes.com/sites/bernardmarr/2023/05/19/a-short-history-ofchatgpt-how-we-got-to-where-we-are-today/.

- Menn, Andreas. "KI in der Medizin: 'Algorithmen sehen mehr als Ärzte'". Zugegriffen 30. Dezember 2023. https://www.wiwo.de/unternehmen/it/ki-in-der-medizin-algorithmen-sehen-mehr-als-aerzte/24025456.html.
- Midjourney. "Midjourney", 8. Dezember 2023. https://www.midjourney.com/home?callbackUrl=%2Fexplore.
- "Midjourney Selbsdarstellung". In *Wikipedia*, 22. Dezember 2023. https://de.wikipedia.org/w/index.php?title=Midjourney&oldid=240426197.
- "Midjourney Zoom Out Feature". Zugegriffen 28. Dezember 2023. https://docs.midjourney.com/docs/zoom-out.

"OpenAI, DALL-E", 6. Dezember 2023. https://openai.com/research/dall-e.

Streim, Andreas. "Deutsche Wirtschaft drückt bei Künstlicher Intelligenz aufs Tempo". bitkom, 14. September 2023. https://www.bitkom.org/Presse/Presseinformation/Deutsche-Wirtschaftdrueckt-bei-Kuenstlicher-Intelligenz-aufs-Tempo.

t3n Magazin. "Coca Colas , Meisterwerk': Wie viel KI steckt wirklich in dem Spot?", 19. Mai 2023. https://t3n.de/news/coca-cola-masterpiece-werbespot-ki-1553730/.

Think with Google. "Neue Studie: Führende Marketingexperten setzen auf maschinelles Lernen". Zugegriffen 30. Dezember 2023. https://www.thinkwithgoogle.com/intl/de-de/marketing-strategien/daten-und-messung/neuestudie-fuehrende-marketingexperten-setzen-auf-maschinelles-lernen/.

- Tuczek, Hubertus. "Landshut Leadership Modell zur digitalen Transformation". Hochschule Landshut, 2023. https://www.haw-landshut.de/kooperationen/transfer-und-zusammenarbeit/veranstaltungen/landshut-leadership/landshut-leadership-modell.html.
- Watercutter, Angela. "The Irishman Gets De-Aging Right No Tracking Dots Necessary". Wired, 5. Dezember 2019. https://www.wired.com/story/theirishman-netflix-ilm-de-aging/.
- Youtube. "Trying Photoshop's generative AI". Youtube, 2023. https://www.youtube.com/shorts/0B2l4wgA-uQ.
- ZDFheute. "KI-Fake: Warum das Papst-Foto nicht nur witzig ist", 27. März 2023. https://www.zdf.de/nachrichten/panorama/prominente/papst-daunenjacke-fake-ki-kuenstliche-intelligenz-100.html.